# NCFS North Carolina Financial System

#### **NCFS General Ledger**

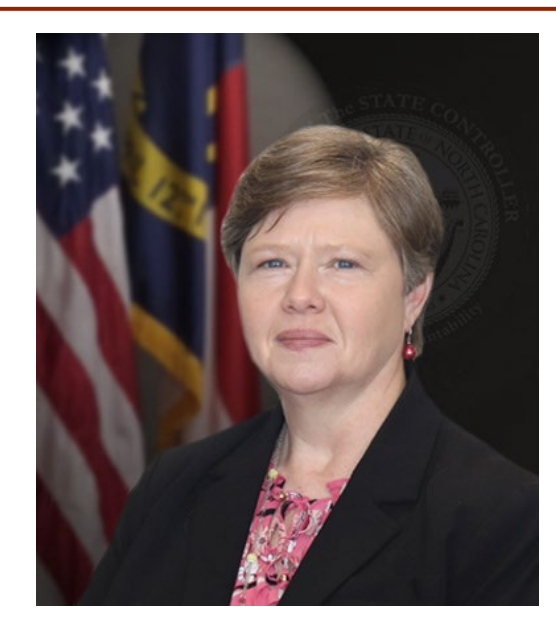

Darlene Langston, *NCFS Finance Manager*

North Carolina Financial System NC Office of the State Controller - OSC

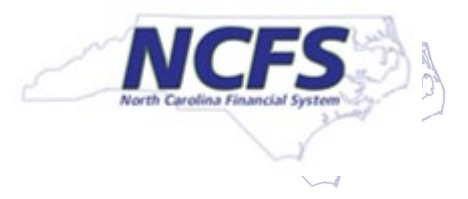

# **Three Ledgers in NCFS**

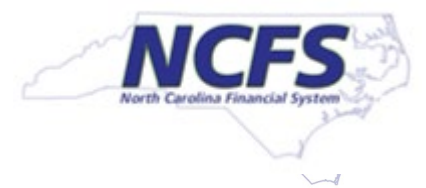

### **Three Ledgers in NCFS**

- **Three ledgers** 
	- Cash ledger is Primary ledger
	- Modified Accrual and Accrual are Secondary ledgers

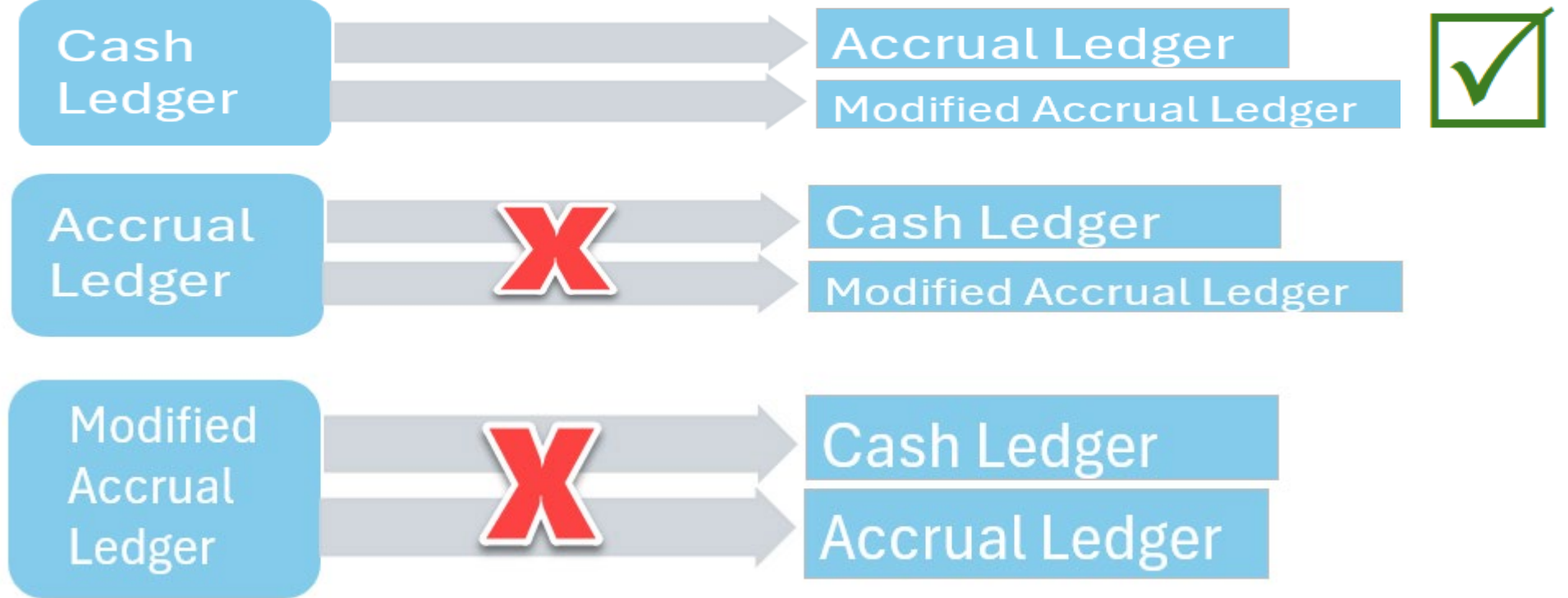

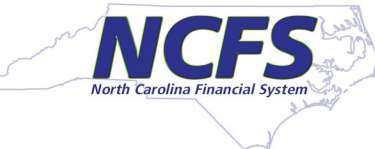

#### **Three ledgers, continued**

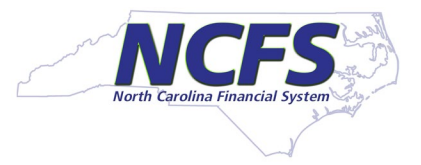

#### Change to the appropriate ledger in the Data Access Set

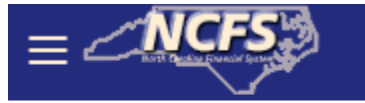

 $\mathbf{I}$ 

 $\mathbf{I}$ 

Data Access Set: NC CASH US [Change]

Select NC CASH – AGENCY XXXX or NC ACCRUALS ENT – AGENCY XXXX

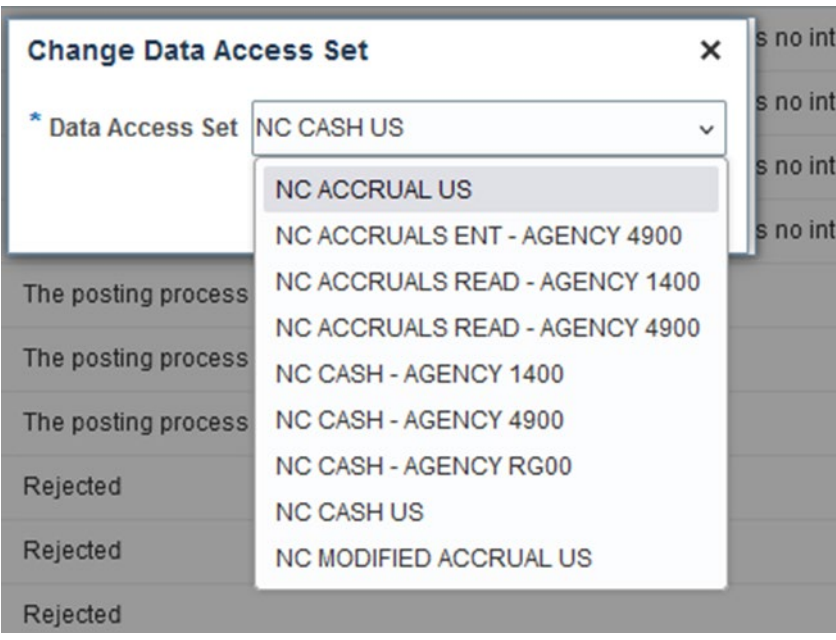

Agencies may have NC ACCRUALS ENT or NC ACCRUALS READ options.

Agency access is determined by security roles NC ACCRUAL ENT is for journal entry in either the accrual or modified accrual ledger

NC ACCRUAL READ is for users with inquiry only in both accrual ledgers

#### **Enter Accrual Journals**

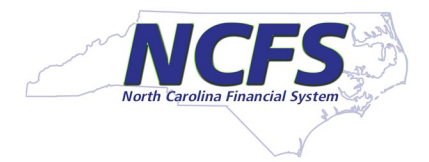

#### Confirm your data access set

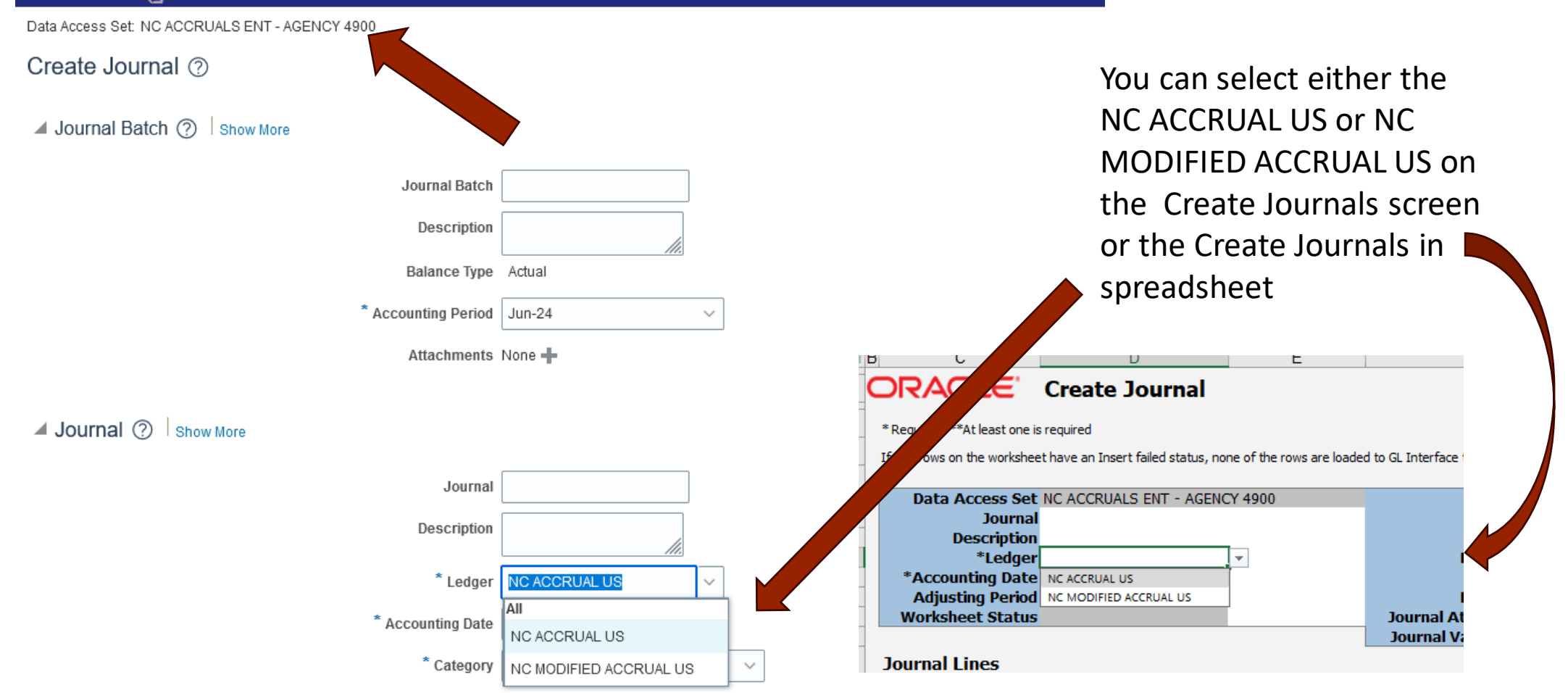

#### Three ledgers, continued

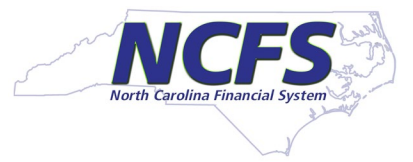

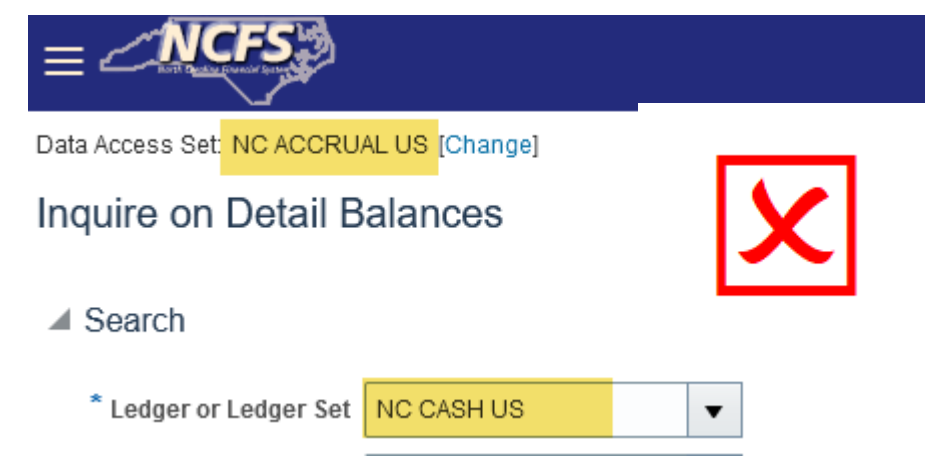

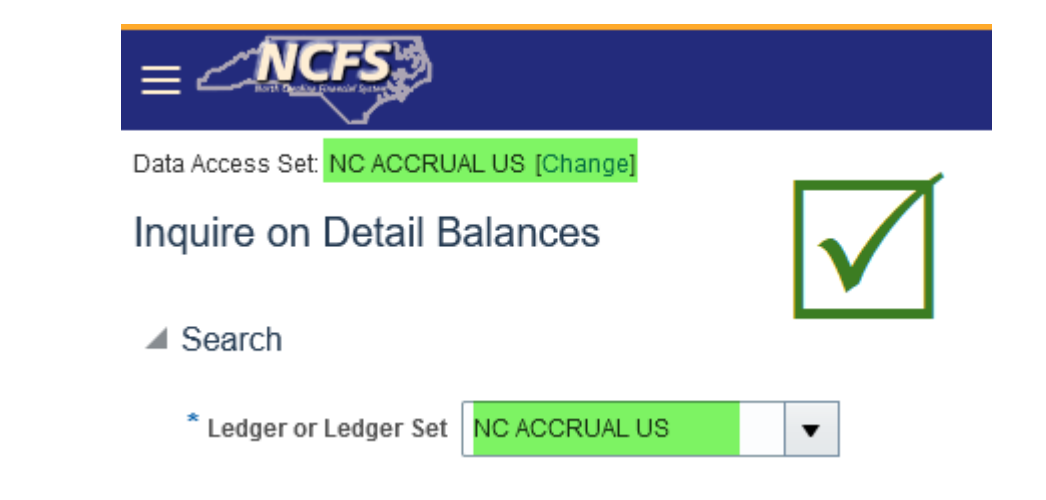

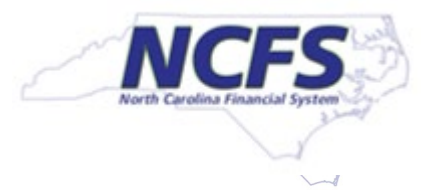

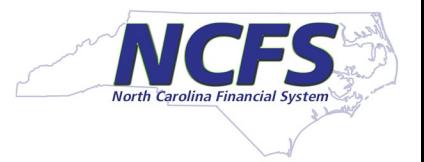

- High level overview of the NCFS AR accrual process
	- July Cash Ledger Deposits:
		- $-W$ hen journals are entered in NCFS, agencies will need to key the receivable account in the line level description for any deposit that needs to be accrued
		- $\blacksquare$ The receivable account in the description will be the identifier the deposit needs to be accrued
		- $-A$ gencies will utilize the NC Agency GL Detailed Transaction Report (RPT-RTR-165) and filter for receivable accounts in the description column

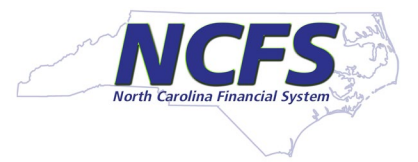

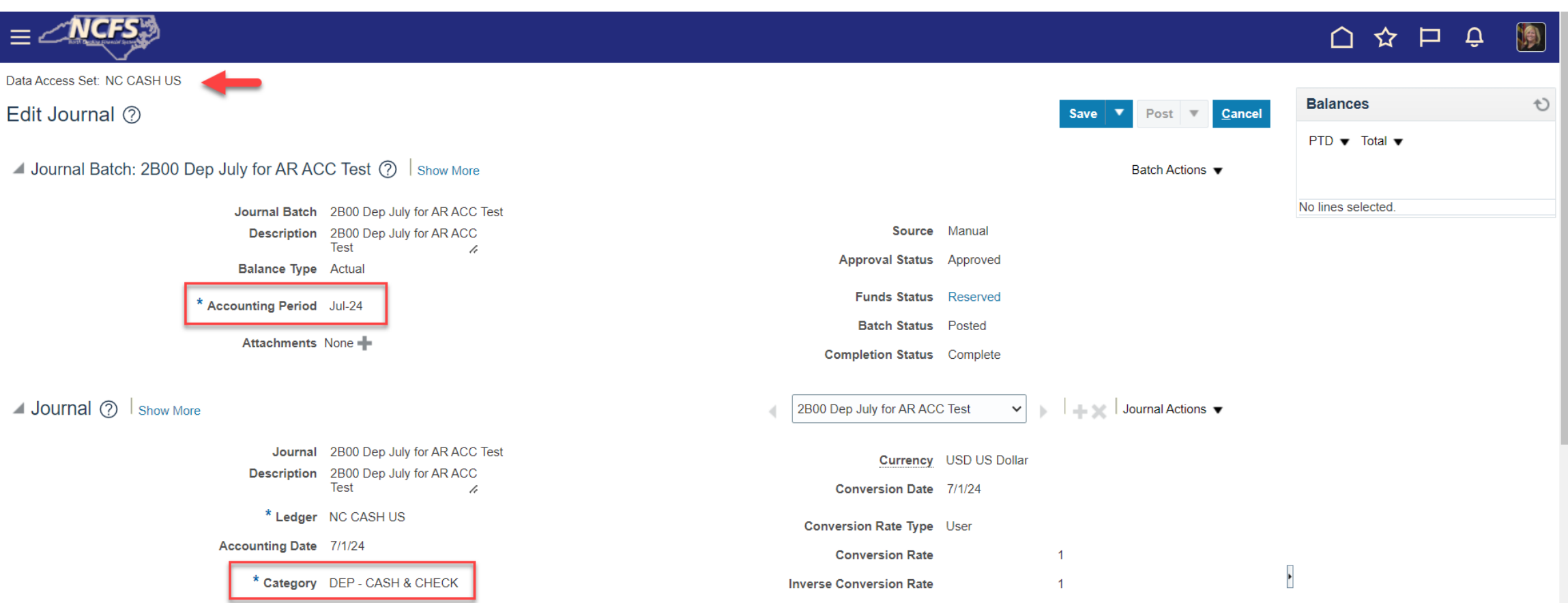

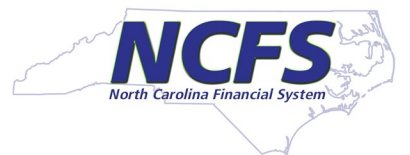

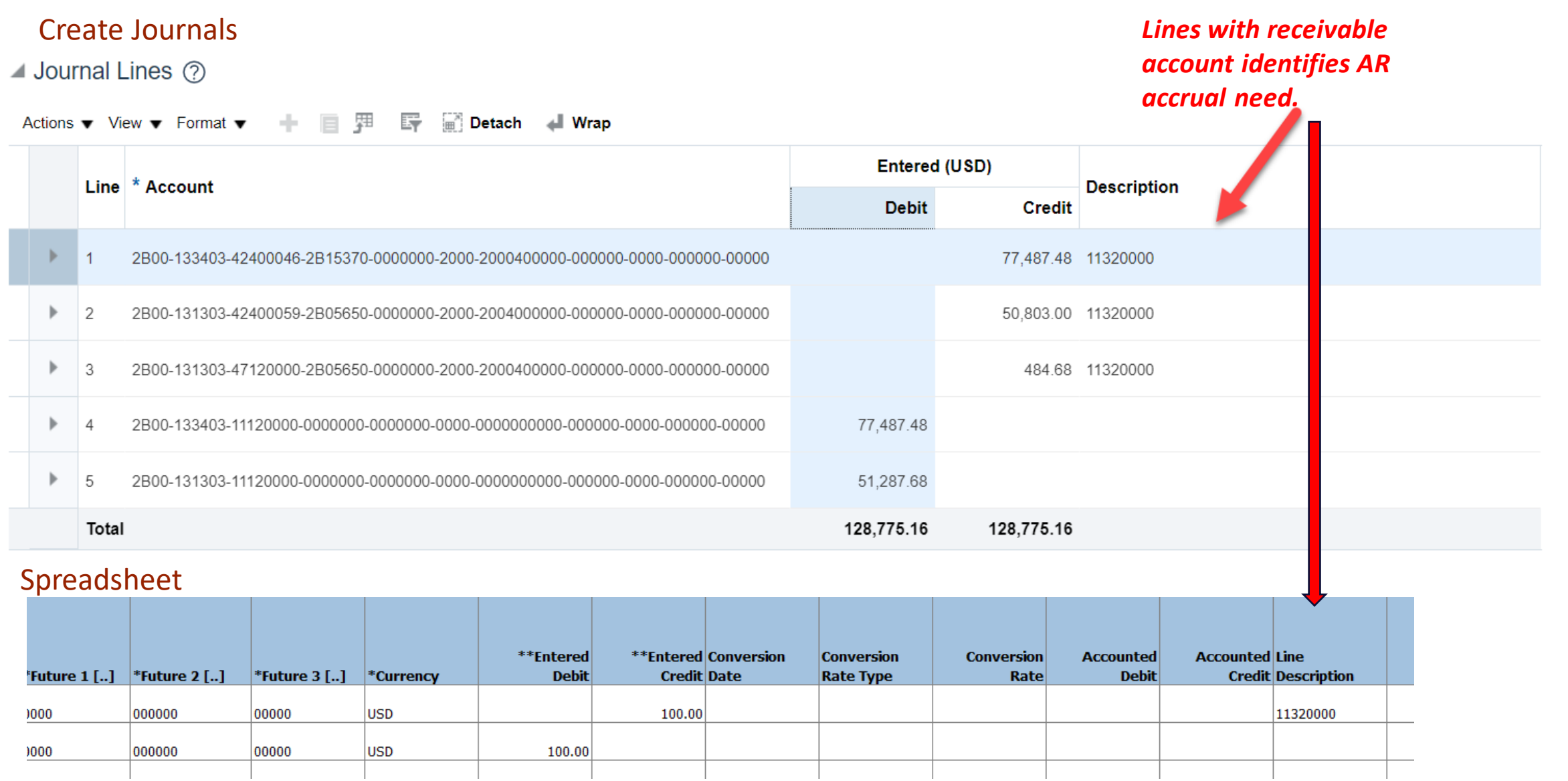

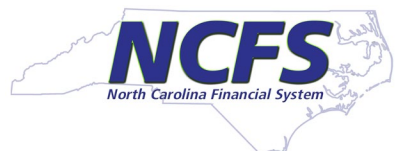

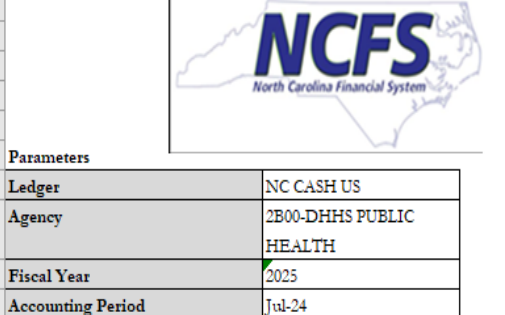

North Carolina Financial System Office of State Controller NC Agency GL Detailed Transaction Report (RPT-RTR-165) 05/13/2024 03:47:47 AM

*Use the NC Agency Detailed Transaction Report (RPT-RTR-165) and filter on the Journal Line Description.*

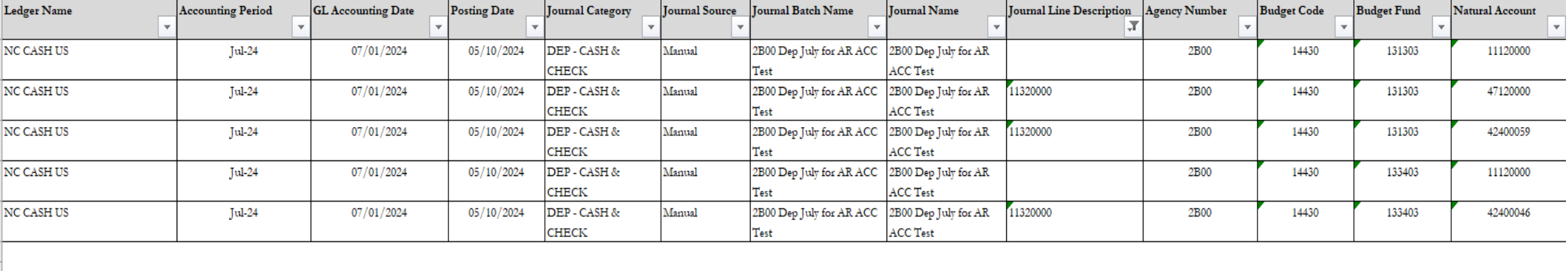

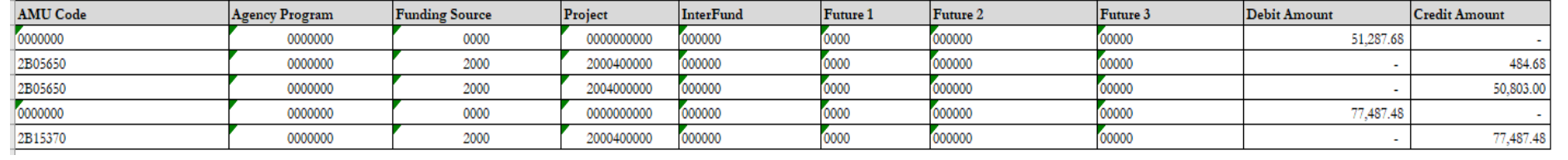

Use the filtered data to create the journal in a spreadsheet

#### **ORACLE** Create Journal

\*Required \*\*At least one is required

If any rows on the worksheet have an Insert failed status, none of the rows are loaded to GL Interface table.

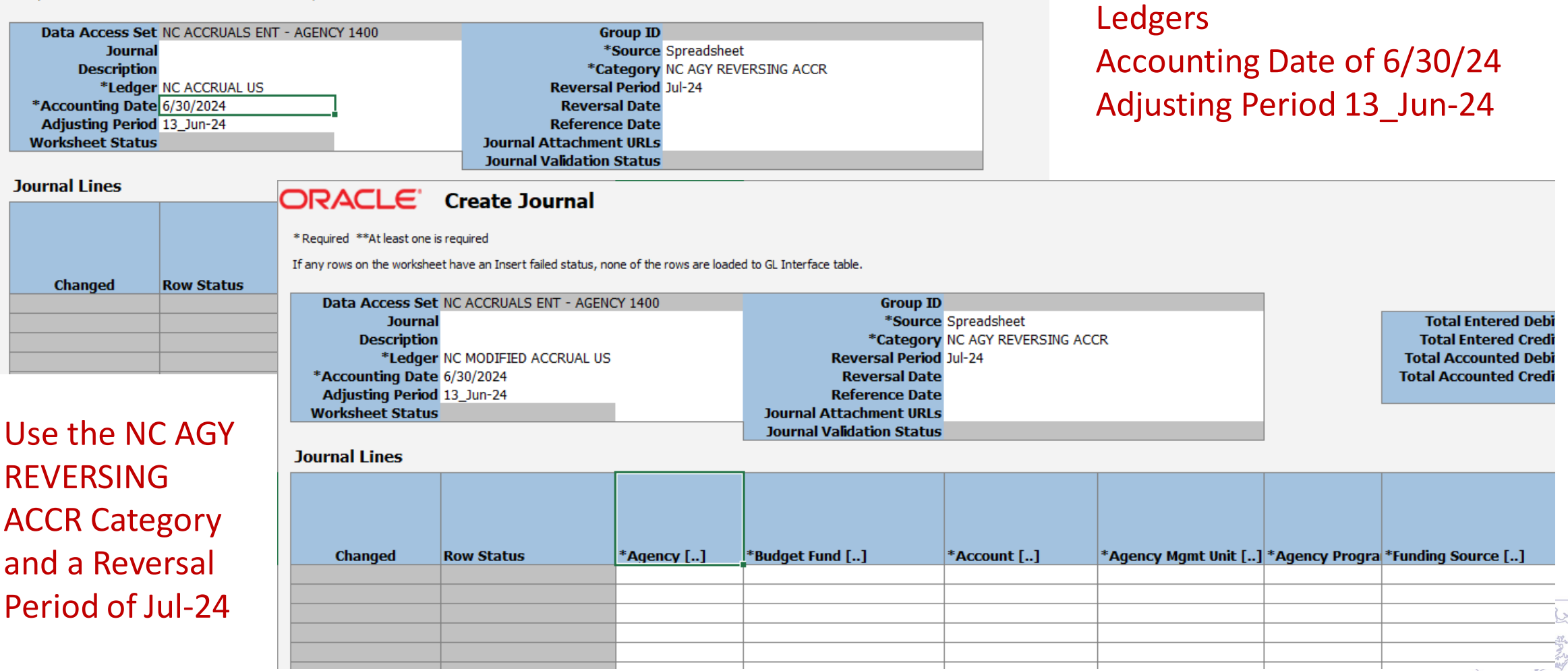

Upload Journals in both the

Accrual and Modified Accrual

# **Walkthrough of 165 to Journal Upload**

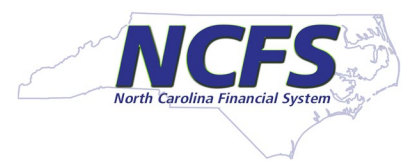

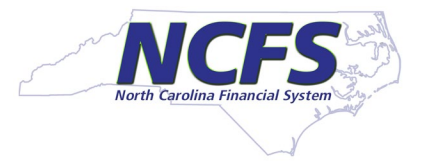

Approval Flow for NC AGY REVERSING ACCR is the same as the NC AGY INTERNAL BC & must be approved in both Accrual Ledgers; Posting occurs daily at 5:30 am, 9:45 am and 1:00 pm

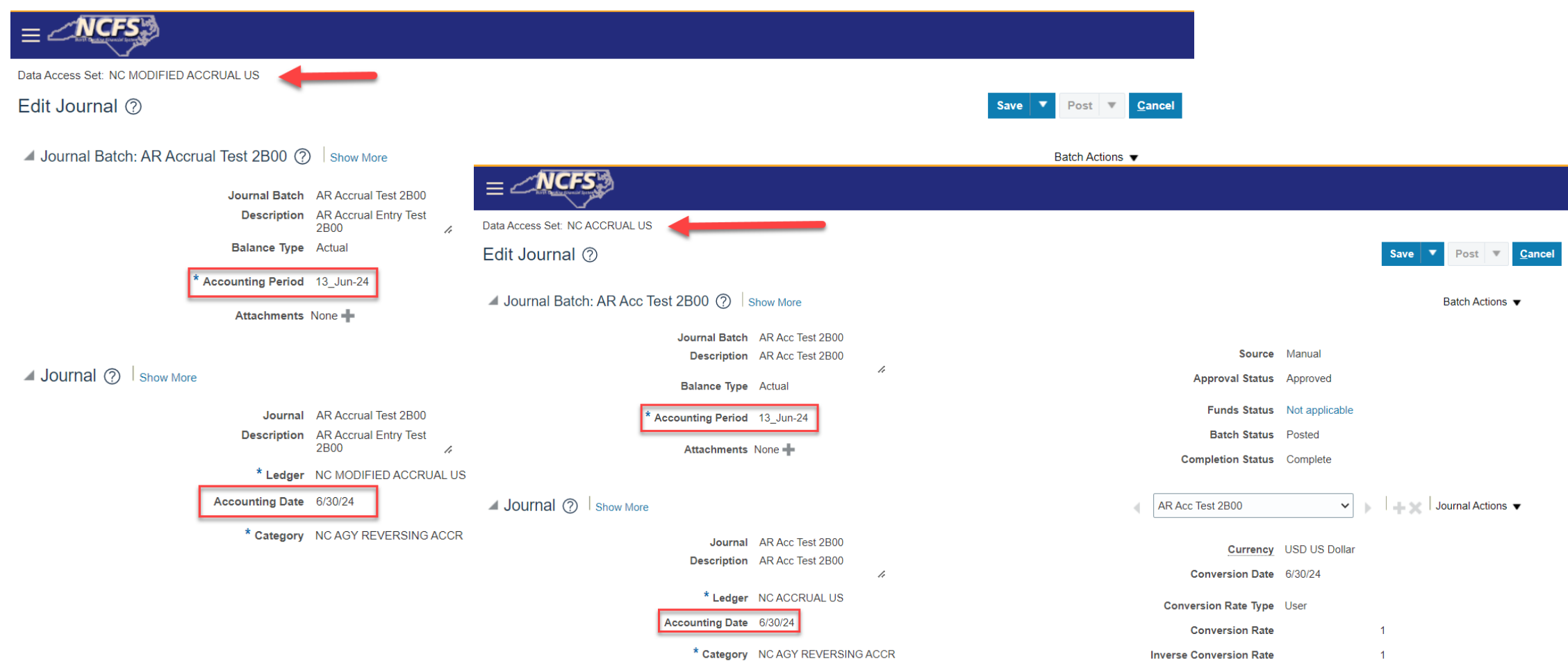

#### **Accounts Receivable Accruals, Recap**

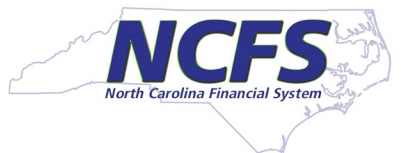

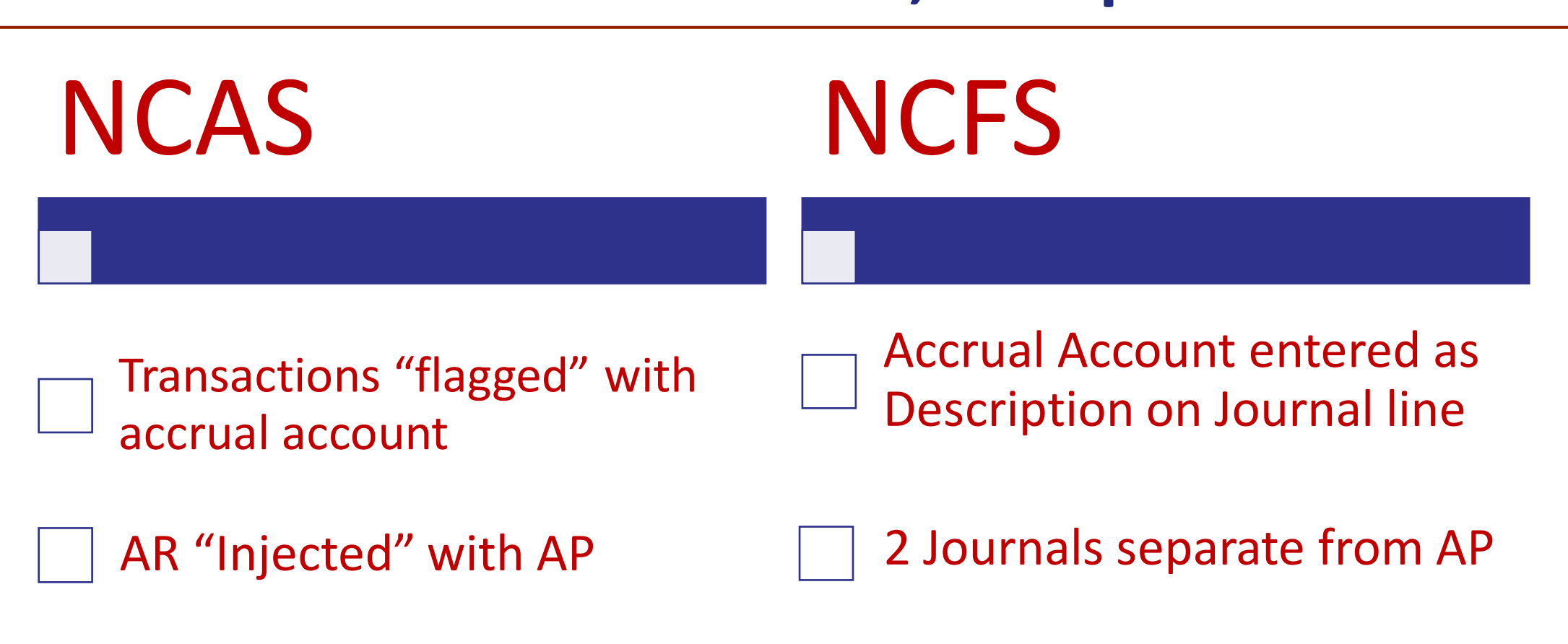

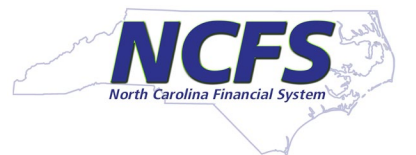

#### **Accounts Payable Mail Service Center**

Since the Mail Service Center payments are interfaced monthly as an intercompany (IC) transfer, agencies will not have the option to add accrual indicators.

OSC will summarize the IC entries and record the accrual for the agencies after the mail interface occurs

Agencies will need to review entries for accuracy

North Carolina Financial System

NGA